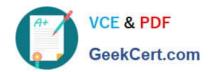

## **UIPATH-RPAV1** Q&As

UIPATH-RPAV1: UiPath RPA Associate v1.0 Exam (UiRPA)

# Pass UiPath UIPATH-RPAV1 Exam with 100% Guarantee

Free Download Real Questions & Answers PDF and VCE file from:

https://www.geekcert.com/uipath-rpav1.html

100% Passing Guarantee 100% Money Back Assurance

Following Questions and Answers are all new published by UiPath
Official Exam Center

- Instant Download After Purchase
- 100% Money Back Guarantee
- 365 Days Free Update
- 800,000+ Satisfied Customers

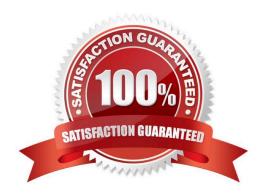

### https://www.geekcert.com/uipath-rpav1.html 2024 Latest geekcert UIPATH-RPAV1 PDF and VCE dumps Download

| QUESTION 1                                                                              |
|-----------------------------------------------------------------------------------------|
| Which option should you use in order to publish your automation locally? Options are :  |
| A. Either of the three                                                                  |
| B. Run                                                                                  |
| C. Custom                                                                               |
| D. Robot defaults                                                                       |
| Correct Answer: C                                                                       |
|                                                                                         |
| QUESTION 2                                                                              |
| How should a UiPath developer handle frequent changes in the project files?             |
| Options are :                                                                           |
| A. Old versions of the project files are not relevant                                   |
| B. By using a source control solution, such as SVN, TFS, etc.                           |
| C. By creating daily backups of the files                                               |
| Correct Answer: B                                                                       |
|                                                                                         |
| QUESTION 3                                                                              |
| Which of the scraping methods can get you the hidden text in the element? Options are : |
| A. FullText                                                                             |
| B. OCR                                                                                  |
| C. All of the above                                                                     |
| D. Native                                                                               |
| Correct Answer: A                                                                       |
|                                                                                         |

#### **QUESTION 4**

How can a process be executed on three different robots? Options are :

- A. By deploying the process in the environment of the robots, which run it automatically
- B. By creating a job and selecting all three robots

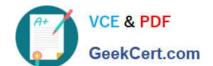

#### https://www.geekcert.com/uipath-rpav1.html 2024 Latest geekcert UIPATH-RPAV1 PDF and VCE dumps Download

- C. By scheduling the process and adjusting the settings in the Execution Target tab accordingly
- D. It is not possible to allocate a process to three different robots

Correct Answer: ABC

#### **QUESTION 5**

Is it possible to reprocess a transaction in a Queue after its failure due to an application exception? Options are :

- A. Yes, if the Auto-Retry property of the Queue is enabled
- B. Only transactions that failed due to a business exception can be reprocessed
- C. Yes, it can be retried manually on the Transactions page
- D. No, transactions cannot be processed again if they fail

Correct Answer: ABC

<u>UIPATH-RPAV1 Practice</u> Test UIPATH-RPAV1 Study
Guide

UIPATH-RPAV1 Exam

Questions